# Code No. 89/1

- Please check that this question paper contains 7 printed pages.
- Code number given on the right hand side of the question paper should be written on the title page of the answer-book by the candidate.
- Please check that this question paper contains 7 questions.
- Please write down the serial number of the question before attempting it.

## **MULTIMEDIA AND WEB TECHNOLOGY**

Time allowed: 3 hours Maximum Marks: 70

**1.** (a) Define alternate key.

1

(b) Write the difference between Text and memo data types.

1

(c) Study the following data and answer the questions that follow:

**Table: ACCOUNT** 

| Acc_No | Cust_No    | Transaction | Balance  |
|--------|------------|-------------|----------|
| A101   | Ram Prasad | Withdrawal  | 10,000   |
| A102   | Kamla      | Deposit     | 1,50,000 |
| A103   | Ramakant   | Deposit     | 12,000   |
| A104   | Sunita     | Withdrawal  | 36,000   |

(i) Suggest the datatypes that should be used for each of the fields in the above table.

2

(ii) Suggest a field from the above table, which can be set as primary key.

1

(d) Write the difference between GIF and JPEG image.

2

(e) Write the full form of MPEG.

1

(f) What is the use of Publish Preview? Write the steps to do so.

2

- 2. Questions given below are based on Macromedia Flash:
  - (a) What is the meaning of Stage in Flash?
  - (b) What are the advantages of Flash movie over animated GIF movie?
  - (c) What is a symbol?
  - (d) What is a blank key frame?
  - (e) Observe the figure given below and do as directed:

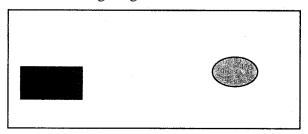

- The text on the left side shows the position and size for framel. The colour of the image is blue.
- The text on the right side shows the position and size for frame2. The colour of the image is yellow.

Write the procedure and property settings for animating the above scenario.

- **3.** Questions given below are based on HTML:
  - (a) Write the name of tag and attribute used to have 3 pixels thick horizontal line centralized across 50% of the window.
  - (b) Write the difference between cellpadding and cellspacing attributes.

1

1

8

- (c) Write the HTML code to generate a Web page in the format given below:
  - Consider the following while writing the HTML code:
    - 1. Background colour of page is "Aqua"
    - 2. Link colour should be "red", active link colour should be "blue" and visited link colour should be "green"
    - 3. Heading of the page is "violet"
    - 4. Picture used in the file is "food.jpg"

Table border is 2 pixels and table border colour is blue. Use nested listing wherever required.

#### Pages linked to:

- Carbohydrates as carb.htm
- Fats as fat, htm
- Proteins as prot.htm
- Vitamins as vit.htm
- Minerals as min.htm

### FOOD AND NUTRITION

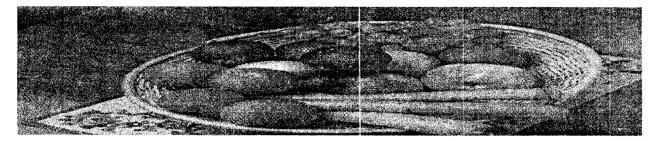

A balanced diet should contain all the nutrients of food.

The essential components of food are:

- CARBOHYDRATES
- FATS
- PROTEINS
- VITAMINS
- MINERALS

| SR. NO. | NUTRIENT      |
|---------|---------------|
| 1       | CARBOHYDRATES |
| 2       | FATS          |
| 3       | PROTEINS      |
| 4       | VITAMINS      |
| 5       | MINERALS      |

### A. MERITS OF:

- o <u>CARBOHYDRATES</u>
- o <u>FATS</u>
- o <u>PROTEINS</u>
- o <u>VITAMINS</u>
- o <u>MINERALS</u>

### B. SOURCES OF:

**CARBOHYDRATES** 

**FATS** 

**PROTEINS** 

**VITAMINS** 

**MINERALS** 

| 4. | Que | Questions given below are based on ASP:                                                                                                    |   |  |
|----|-----|----------------------------------------------------------------------------------------------------|---|--|
|    | (a) | What is the meaning of Server Side Scripting?                                                                                                 | 1 |  |
|    | (b) | Give the usage and syntax of the following in-built functions :  (i) Cdate( )  (ii) Cbool( )                                                  | 2 |  |
|    | (c) | Write the output of the following code:                                                                                                    | 2 |  |
|    |     | A = "multimedia"  B = "web"  C = 20  D = "40"  Response.write A & B  Response.write C + D                                                     |   |  |
|    | (d) | Write the output of the following statements:                                                                                                 | 3 |  |
|    |     | (i) Response.Write(LTRIM(LEFT("###Class XII",6)))                                                                                             |   |  |
|    |     | (ii) Response.Write(INSTR("This is exam", "his"))                                                                                             |   |  |
|    |     | (iii) Response.Write(LEN(MID("Multimedia",4,3)))                                                                                              |   |  |
|    | (e) | Rewrite the following code after removing errors with each correction underlined :                                                            | 2 |  |
|    |     | <pre><script language="asp"> <option explicit> a = 0 b = 1 for I = 1 to 5 go to 1 c = a * b response.write c a = b b = c loop </script></pre> |   |  |
| 5. | Que | estions given below are based on ASP:                                                                                                    |   |  |
|    | (a) | Write the difference between Response and Request object.                                                                                     | 2 |  |
|    | (b) | Buffer method is associated with which object? What is its use?                                                                               | 2 |  |

(c) Write the output of the following code:

(d) ABC Ltd. is a publishing company which maintains a list of files stored in text file (link.txt) on the server. The company wants to treat all the files stored as pages in a book and wants to manage the navigation forward and backward through the file list.

Write the ASP coding which will display the no. of files on home page like following:

3

3

3

#### ABC LTD.

Welcome to the ABC Publishers We have total 2010 files in our list

**6.** Questions given below are based on VB Script:

%>

(a) Write HTML document to create the following form:

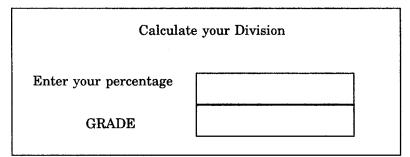

Use VB Script to find out the division secured by a student on the basis of the % of marks obtained in the examination. The student is failed if the marks are below 33%, he secures a III division if the marks are 33% onwards but below 50%, a II division if he secures 50% onwards but below 60%, a I division if he secures 60% onwards but below 75% and a Distinction if the score is 75% and onwards.

|      | dim result  For i = 1 to 5  result = result + second(4)  Next document.Write result                          |   |
|------|----------------------------------------------------------------------------------------------------|---|
|      | Function second(num) second = num*5 num = num + 1 End Function                                               |   |
| (c)  | Write the code which generates the following output:  Hello Hell Hel Hel He                                  | 2 |
| (d)  | Differentiate between fixed length array and dynamic array with example.                                     | 2 |
| (e)  | Rewrite the following code after removing errors with each correction underlined:                            | 1 |
|      | x=5 Do while x<=10 if x mod 2=0 then document. Write x loop x=x+1 Endif                                      |   |
| Ques | stions given below are based on JavaScript :                                                                 |   |
|      | Write the JavaScript to accept a number and display its multiplication table till the limit entered by user. | 3 |
| -    | Ex: user enters no. as 2 User enters limit as 5 Output: 2 4 6 8 10                                           |   |

2

(b) Write the output of the following code :

7.

(b) Write the output for the following code: 2 var a=l var b=2var c="2" var result, num result=c+(a+b)document.write (result) document.write (" <br>") num=c+b document.write (num) (c) What is meant by methods and properties of an object? 2 (d) Write equivalent for loop for the following statements without affecting the 2 output: var a = 9document.write (a) document.write (" <br>") a = a-3document.write (a+1) document.write (" <br>" ) document.write (a-1) document.write (" <br>") a = a-3document.write (a) (e) Rewrite the following code after removing errors with each correction underlined: 1 for (var num=5, num>=1, num--)

document.Write (num)